# Lecture 2: Periods and cohorts

Ernesto F. L. Amaral

January 31–February 02, 2023 Demographic Methods (SOCI 633/320)

www.ernestoamaral.com

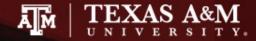

#### Periods and cohorts

- Lexis diagram
- Person-years
- Rates, probabilities, ratios
- Crude rate model
- Infant mortality rate
- Person-years and areas
- Cohort person-years lived
- Stable and stationary populations

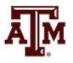

#### Exponential population growth model

- The exponential model treats all people as if they were alike
  - No mention to age
  - However, people are aging in the population
- Time enters demography in two ways
  - Chronological time: calendar dates, same for everyone
  - Personal time: age for each set of people who share same birthdate

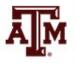

#### Lexis diagram

- Lexis diagram provides relationships between chronological time t (horizontal) and age x (vertical)
- Each person has a lifeline on a Lexis diagram
  - Starting at (t<sub>b</sub>, 0), where t<sub>b</sub> is the person's birthdate and
     0 is the person's age at birth
- Line goes up to the right with a slope equal to 1
  - People age one year in one calendar year
- Lifeline goes up until time and age of the person's death

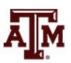

# Lexis diagram

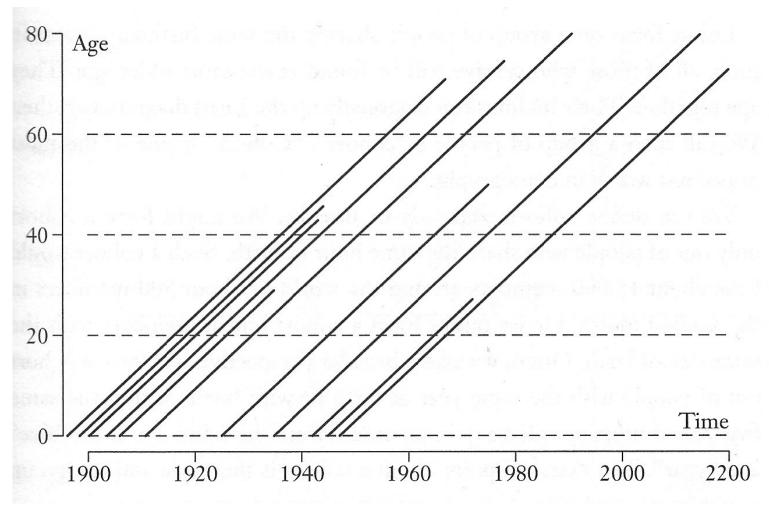

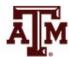

# Exploring Lexis diagram

- To find population size
  - Draw vertical line upward from the time point
  - Count how many lifelines cross vertical line
- To find how many people survive to some age
  - Draw horizontal line across at the height corresponding to that age
  - Count how many lifelines cross that horizontal line
- Immigrants start at age and time of immigration

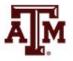

#### Cohort

- Group of people sharing the same birthdate
- Group of individuals followed simultaneously through time and age
- Their lifelines run diagonally up the Lexis diagram together
- In a cohort, time and age go up together
- A cohort shares experiences

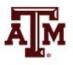

# Age, period, cohort

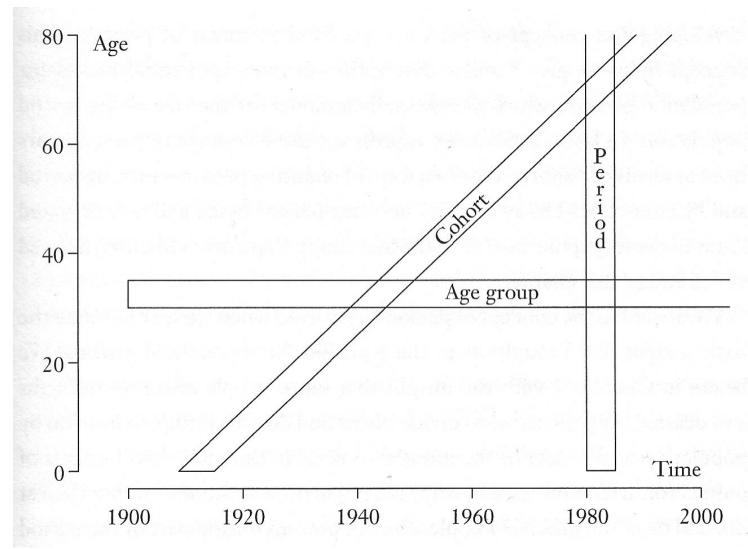

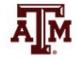

Source: Wachter 2014, p. 33.

#### Exponential growth

- For the equation for exponential growth
  - We divided births and deaths during an interval by population at the start of the interval

$$K(1) = K(0) \left( 1 + \frac{B(0)}{K(0)} - \frac{D(0)}{K(0)} \right)$$

- Why not population at the end or in the middle?
  - People who are present during part of the period can also have babies or become corpses
  - More people present for more time in the denominator generate higher exposure ("risk") to births and deaths

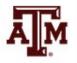

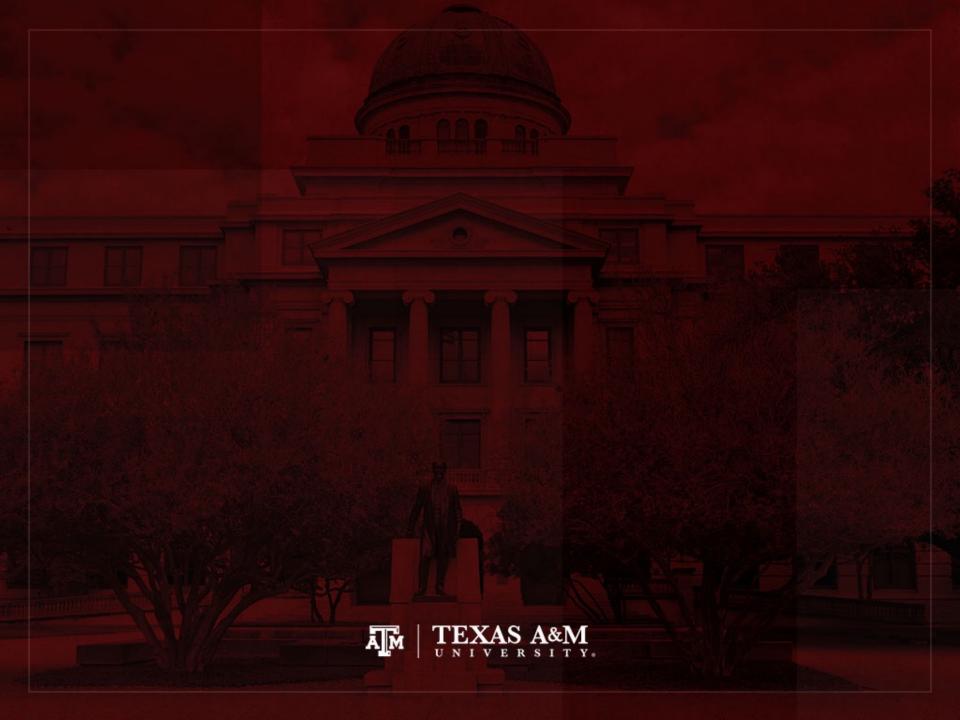

#### Person-years

- <u>Person-years</u> is the sum of each individual's time at risk of experiencing an event (e.g. birth, death, migration)
  - For those who do not experience event, person-years is the sum of time until end of period
  - For those who experience event, it is the time until the event
- <u>Period person-years lived</u> (PPYL) take into account that people are present during part of the period (fraction of years)
  - Each full year that a person is present in a period, he/she contributes one "person-year" to the total of PPYL
  - Each month a person is present in the population, he/she contributes 1 person-month, or 1/12 person-year, to PPYL

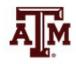

#### Example of person-years

Hypothetical population increasing at the rate of 0.001 per month

| Trypotriction population         | Population |                                | Approximation for person-years |                          |  |  |
|----------------------------------|------------|--------------------------------|--------------------------------|--------------------------|--|--|
| Month                            |            | Person-years (population / 12) | • •                            | Average of start and end |  |  |
| January                          | 200.00     | 16.67                          |                                | 200.00                   |  |  |
| February                         | 200.20     | 16.68                          |                                |                          |  |  |
| March                            | 200.40     | 16.70                          |                                |                          |  |  |
| April                            | 200.60     | 16.72                          |                                |                          |  |  |
| May                              | 200.80     | 16.73                          |                                |                          |  |  |
| June                             | 201.00     | 16.75                          |                                |                          |  |  |
| July                             | 201.20     | 16.77                          | 201.20                         |                          |  |  |
| August                           | 201.40     | 16.78                          |                                |                          |  |  |
| September                        | 201.61     | 16.80                          |                                |                          |  |  |
| October                          | 201.81     | 16.82                          |                                |                          |  |  |
| November                         | 202.01     | 16.83                          |                                |                          |  |  |
| December                         | 202.21     | 16.85                          |                                | 202.21                   |  |  |
| Period person-years lived (PPYL) |            | 201.10                         | 201.20                         | 201.11                   |  |  |

#### Calculating person-years

- Whenever we know the population sizes on each month over the period of a year
  - We can add up the person-years month by month
  - Take the number of people present on each month and divide by 12
  - Add up all monthly contributions

- When our subintervals are small enough
  - Our sum is virtually equal to the area under the curve of population as a function of time during the period...

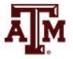

#### Person-years and areas

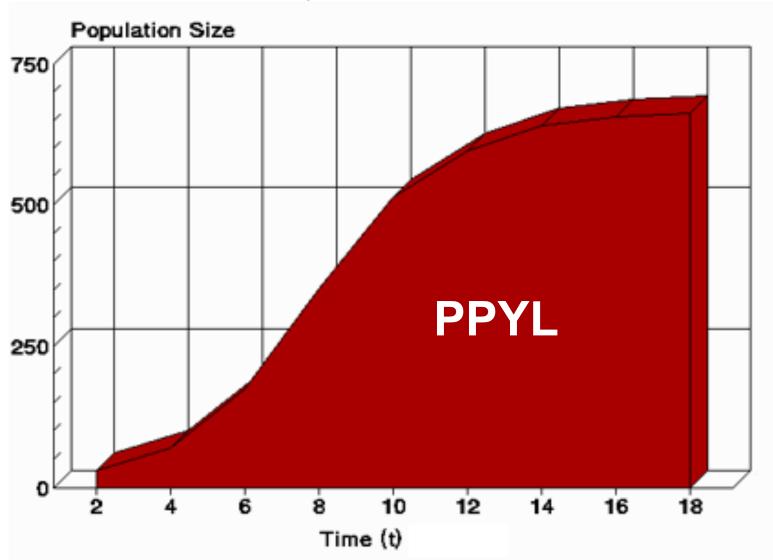

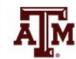

Source: <a href="https://www2.palomar.edu/users/warmstrong/lmexer9.htm">https://www2.palomar.edu/users/warmstrong/lmexer9.htm</a>.

#### Approximation for PPYL

- When sequences of population sizes throughout a period are unknown
  - Take the population in the middle of the period and multiply by the length of the period
    - E.g., for 2005–2015, we take the mid-period count of 308,745,000 people in the U.S. from the 2010 Census and multiply by 10 years to obtain 3,087,450,000 person-years in the period
  - Or take the average of the starting and ending populations and multiply by the length of the period

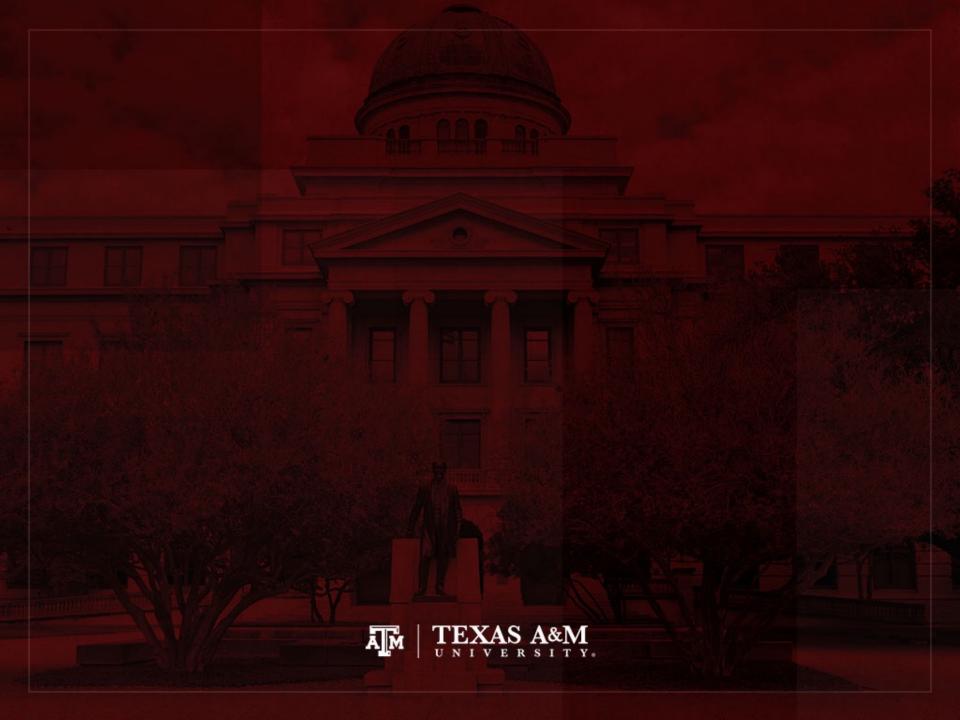

#### Rates, probabilities, ratios

#### Rates

 Describe the number of occurrences of an event for a given number of individuals who had the chance to experience that event per unit of time

#### Probabilities

 Divide the number of events by the total number of people at risk in the relevant time frame

#### Ratios

Compare the size of one group to the size of another group

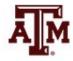

#### Rates

(Fleurence, Hollenbeak 2007)

- Rates are an instantaneous measure that range from zero to infinity
  - Rates describe the number of occurrences of an event for a given number of individuals per unit of time
  - Rates consider the time spent at risk
- Numerator
  - Number of events (e.g. births, deaths, migrations) in a given time
- Denominator includes time
  - Sum of each individual's time at risk of experiencing an event for a specific population during a certain time period (person-years)
  - We can use approximations for the denominator
    - Population in the middle of the period or
    - · Average of starting and ending populations for that period

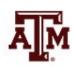

#### Ideal way to estimate rates

- Crude Birth Rate (CBR or b)
  - Number of births to members of the population in the period divided by the total period person-years lived

- Crude Death Rate (CDR or d)
  - Number of deaths to members of the population in the period divided by the total period person-years lived

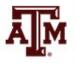

#### Usual way to estimate rates

- Express the number of actual occurrences of an event (e.g. births, deaths, homicides) vs. number of possible occurrences per some unit of time
  - Population in the middle of the period as denominator
- Examples

$$Crude\ birth\ rate = \frac{Number\ of\ births}{Total\ population} \times 1,000$$

$$Crude\ death\ rate = \frac{Number\ of\ deaths}{Total\ population} \times 1,000$$

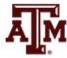

# Crude birth rates, United States, 1950–2100

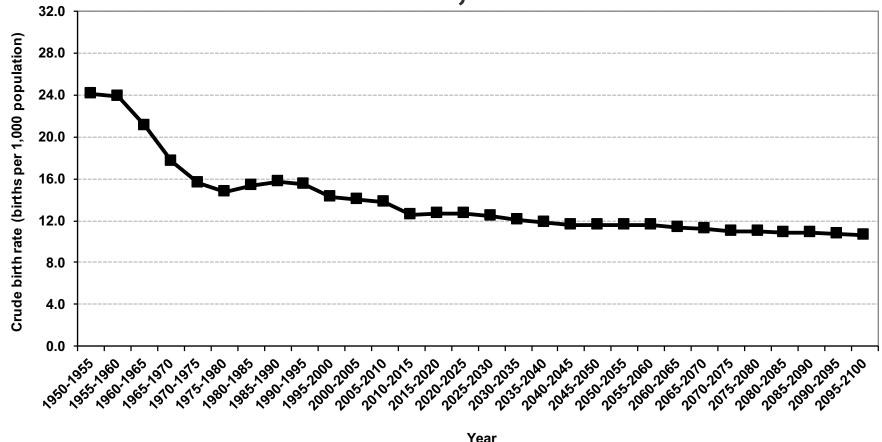

Source: United Nations, World Population Prospects 2017 <a href="https://esa.un.org/unpd/wpp/Download/Standard/Population/">https://esa.un.org/unpd/wpp/Download/Standard/Population/</a> (medium variant).

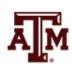

# Crude death rates, United States, 1950–2100

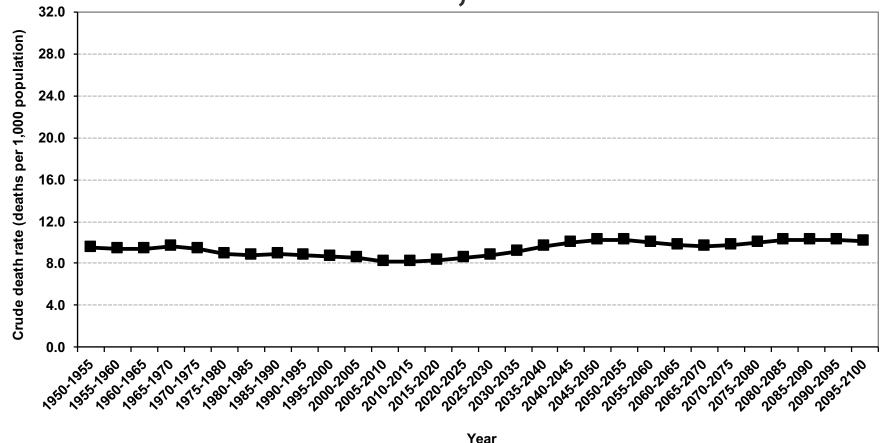

Source: United Nations, World Population Prospects 2017 <a href="https://esa.un.org/unpd/wpp/Download/Standard/Population/">https://esa.un.org/unpd/wpp/Download/Standard/Population/</a> (medium variant).

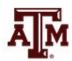

#### Migration rates

- Crude or gross rate of out-migration
   OMigR = OM / p \* 1,000
- Crude or gross rate of in-migration
   IMigR = IM / p \* 1,000
- Crude net migration rate
   CNMigR = IMigR OMigR
- Net migration rate
   NMigR = IM OM / person-years lived \* 1,000

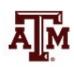

# Net migration rates, United States, 1950–2100

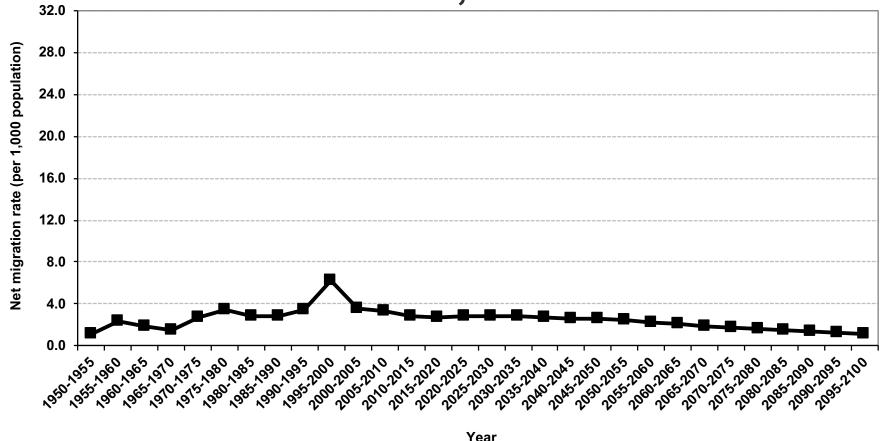

Source: United Nations, World Population Prospects 2017 https://esa.un.org/unpd/wpp/Download/Standard/Population/ (medium variant).

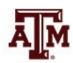

#### Probabilities

(Fleurence, Hollenbeak 2007)

- Probabilities describe the likelihood that an event will occur for a single individual in a given time period and range from 0 to 1
  - Do not include time in the denominator
  - Divide the number of events by the total number of people at risk in the relevant time frame
- Conversion between rates and probabilities:

probability: 
$$p = 1 - e^{-rt}$$

rate: 
$$r = -1/t * ln(1-p)$$

 An approximation for the denominator is the population at the beginning of the period

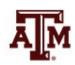

#### Ratios

- Describe a relationship between two numbers
  - Compare the size of one group to the size of another group
  - Compare the relative sizes of categories
  - Indicate how many times the first number contains the second
  - Denominator is not at "risk" of moving to numerator
  - Optional: multiply by 100 to get percentage

$$Sex\ ratio = \frac{Population\ of\ males}{Population\ of\ females}$$

$$Total\ dependency\ ratio = \frac{Pop.\ children\ (0\ to\ 14)\ +\ Elderly\ pop.\ (65+)}{Working\ age\ population\ (15\ to\ 64)}$$

#### Sex ratios, 1950–2015

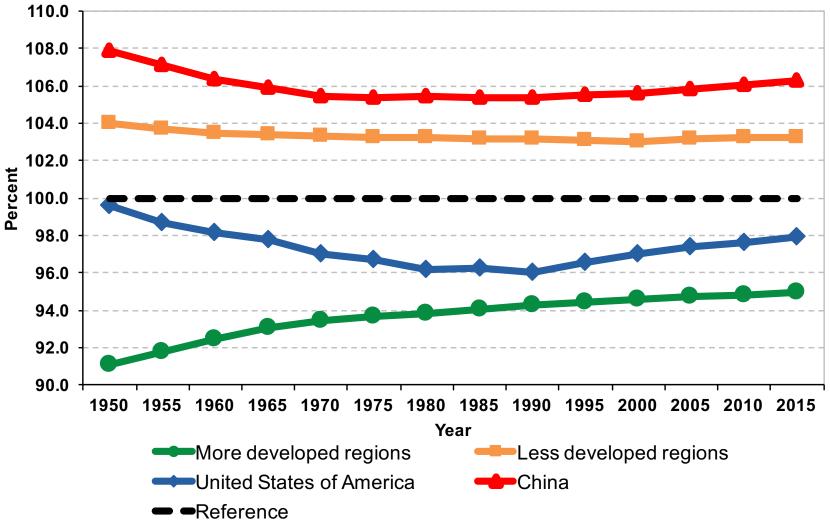

Source: United Nations, World Population Prospects 2017 <a href="https://esa.un.org/unpd/wpp/Download/Standard/Population/">https://esa.un.org/unpd/wpp/Download/Standard/Population/</a>

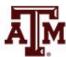

#### Total dependency ratios, India, China, United States

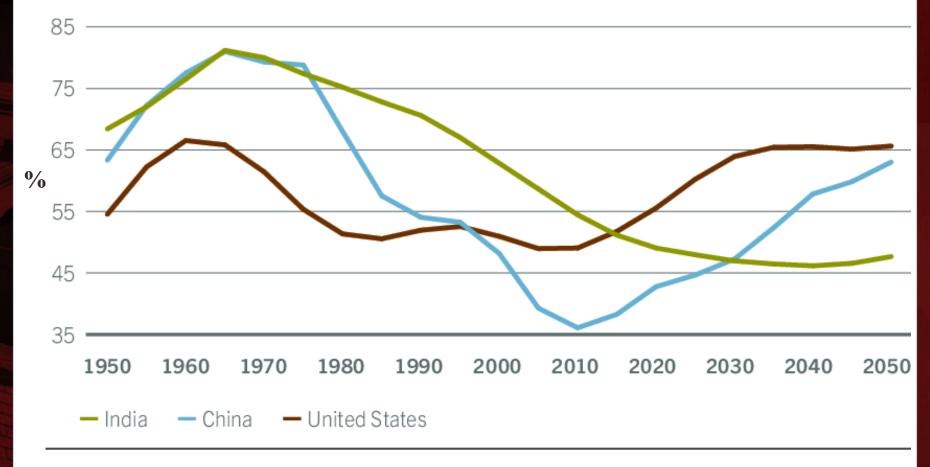

Source: United Nations Population Division

# Dependency ratios, Brazil, 1950–2050

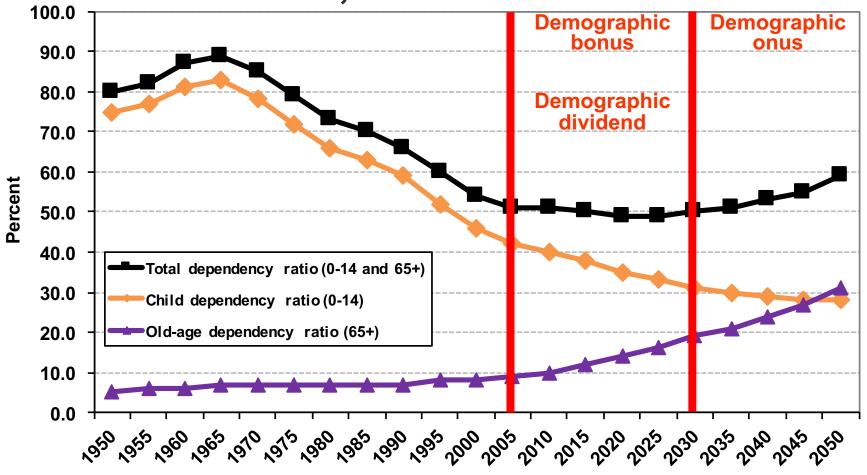

Year

Source: United Nations - http://esa.un.org/unpp (medium variant).

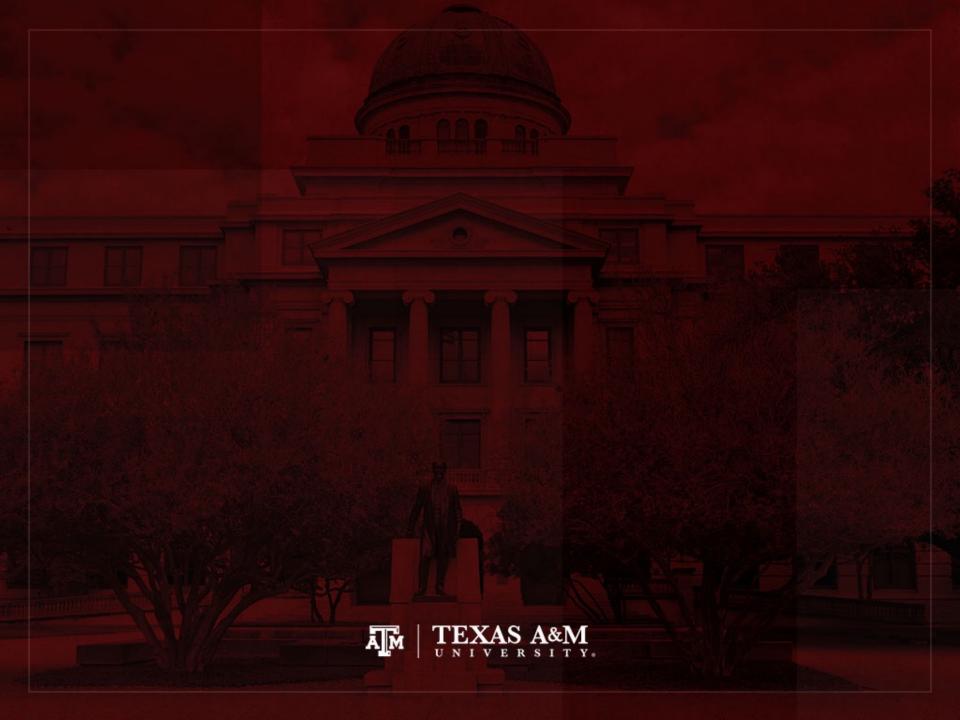

#### Crude rate model

- Imagine a population
  - In which each person, each instant, is subject to constant independent risks of dying and having a baby
  - b: expected numbers of births per person per year
  - d: expected number of deaths per person per year
- Assumptions
  - Closed population
  - Homogeneous risks among people
  - No measurement of change over time inside the period

#### Growth rate

- Expected size of population has exponential growth
  - Growth rate = R = b d
- Most actual populations are not closed and risks are not homogeneous over time
  - Need a measure of Crude Net Migration Rate (MIG)
  - Crude Growth Rate (CGR) = CBR CDR + MIG

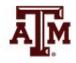

## Most populous countries, 2012

| Rank | Country    | Pop.<br>(million) | CBR<br>(‰) | CDR<br>(‰) | MIG<br>(‰) | R<br>(‰)   | IMR<br>(‰) | $\mathbf{e_0}$ |
|------|------------|-------------------|------------|------------|------------|------------|------------|----------------|
| 1    | China      | 1,350             | 12         | 7          | -0         | 5          | 17         | 73             |
| 2    | India      | 1,260             | 22         | 7          | -0         | 16         | 47         | 65             |
| 3    | USA        | 314               | 13         | 8          | +3         | 9          | 6          | 78             |
| 4    | Indonesia  | 245               | 19         | 6          | -1         | 12         | 29         | 71             |
| 5    | Brazil     | 194               | 16         | 6          | -0         | 11         | 20         | 73             |
| 6    | Pakistan   | 188               | 28         | 8          | -2         | 21         | 64         | 63             |
| 7    | Nigeria    | 170               | 40         | 14         | 0          | 24         | 77         | 47             |
| 8    | Bangladesh | 153               | 23         | 6          | -3         | 14         | 43         | 65             |
| 9    | Russia     | 143               | 12         | 15         | +2         | <b>–</b> 1 | 8          | 68             |
| 10   | Japan      | 128               | 9          | 9          | 0          | 0          | 3          | 83             |
|      | World      | 7,017             | 20         | 8          | 0          | 12         | 46         | 69             |

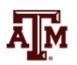

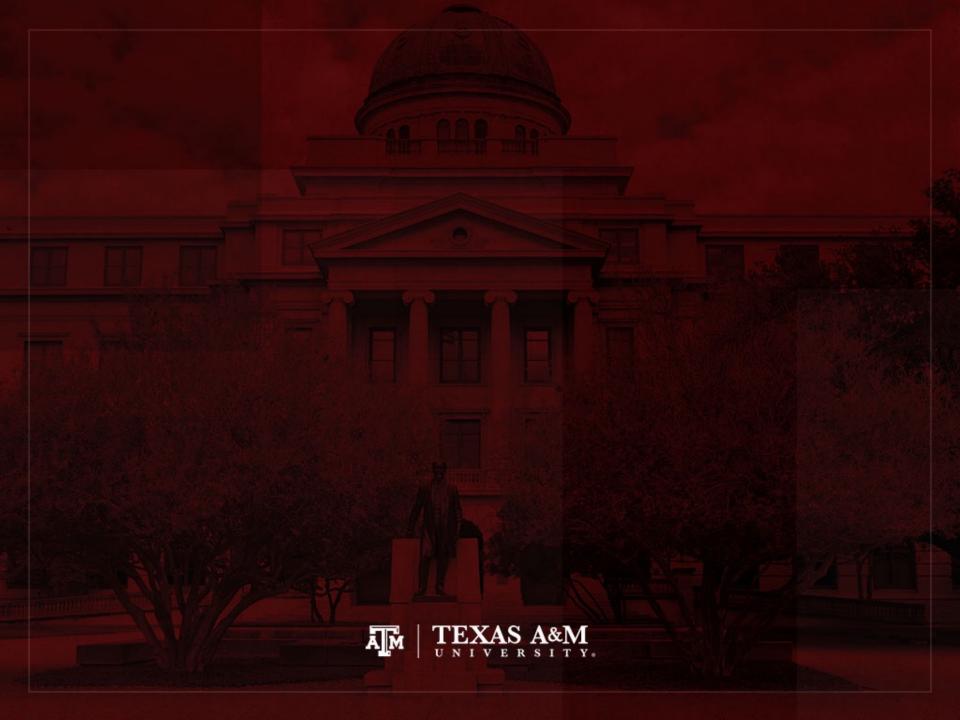

# Infant mortality rate (IMR)

$$IMR = \frac{the \; number \; of \; deaths \; under \; age \; 1 \; in \; the \; period}{the \; number \; of \; live \; births \; in \; the \; period}$$

- IMR is a period measure
- It uses current information from vital registration
- It can be computed for countries without reliable census or other source for a count of the population at risk by age
- Infants born by teenagers and by older mothers are at higher risk

# Infant mortality rates, United States, 1950–2100

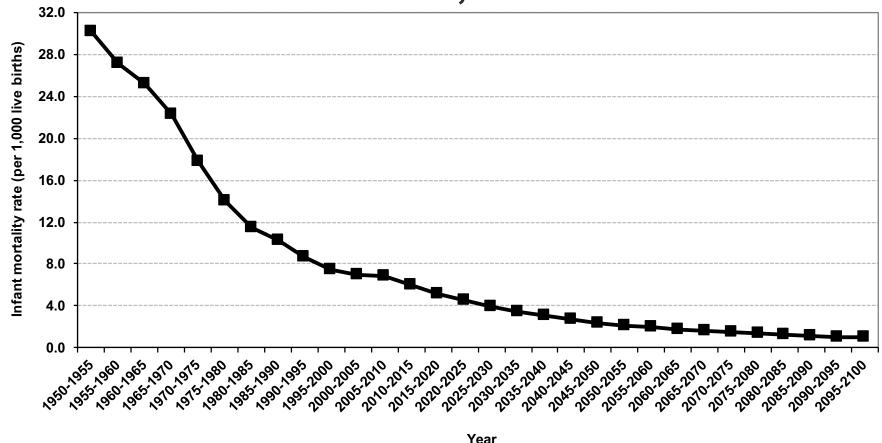

Source: United Nations, World Population Prospects 2017 <a href="https://esa.un.org/unpd/wpp/Download/Standard/Population/">https://esa.un.org/unpd/wpp/Download/Standard/Population/</a> (medium variant).

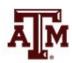

# IMR contributions on a Lexis diagram

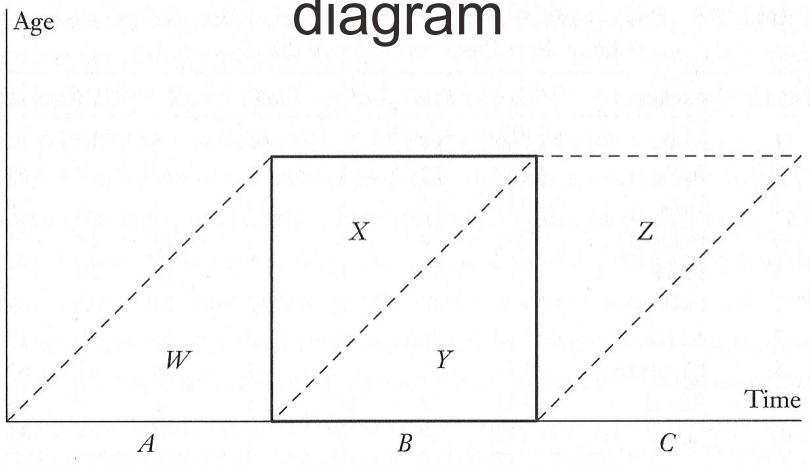

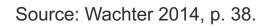

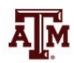

# Understanding previous figure

- Any lifeline which ends within the square
  - Contributes a death to the numerator of the IMR

- Any lifeline that starts on the base of the square
  - Contributes a birth to the denominator of the IMR

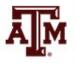

## Still on previous figure

- Babies born outside the period in the preceding year (A) may die as infants during the period (X)
  - Counted in the numerator, but not in denominator
- Babies born during the period (B) may die after the end of the period (Z)
  - Counted in the denominator, but not in numerator
- Usually mismatched terms balance each other
  - IMR is close to the probability of dying before age 1

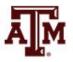

#### Period ≠ Cohort

- Period deaths and period person-years lived
  - Come from deaths and lifelines in the square (X, Y)
  - Dividing these deaths by person-years gives a period age-specific mortality rate (M)
- Cohort deaths and cohort person-years lived
  - Come from deaths and lifelines in parallelogram (Y, Z)
  - Dividing these deaths by person-years gives a cohort age-specific mortality rate (m)

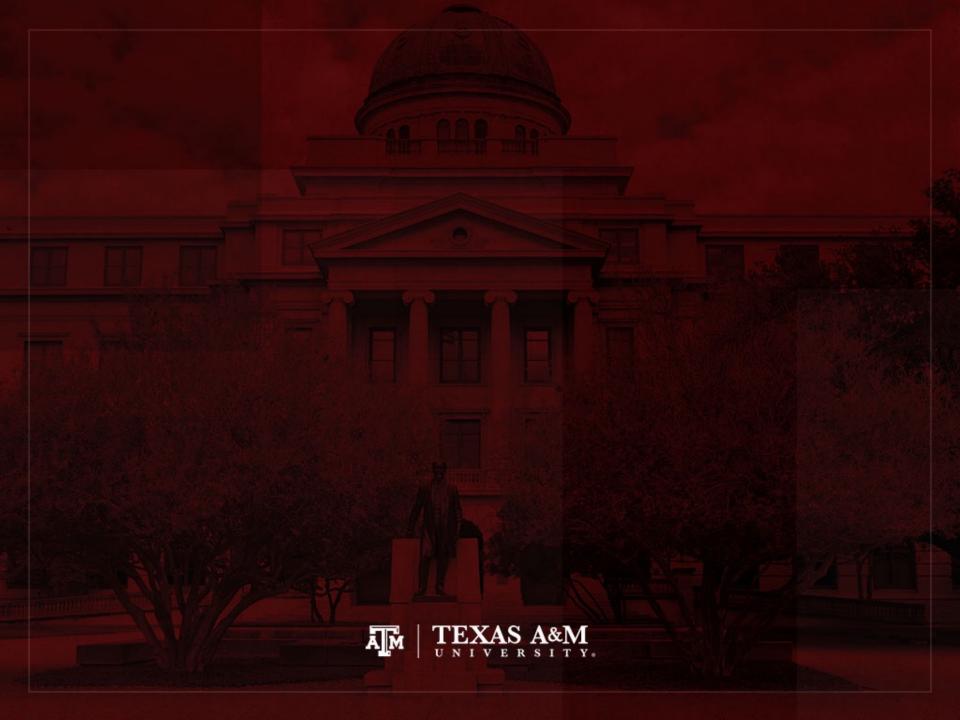

## Person-years and areas

 PPYL in the period between time 0 and time T is the area under the curve K(t) between 0 and T

$$PPYL = \int_0^T K(t)dt$$

 PPYL between 0 and T when the exponential growth rate is constant

$$PPYL = K(0)(e^{RT} - 1) / R$$
  
 $PPYL = (K(T) - K(0)) / R = (K_T - K_0) / R$ 

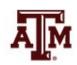

#### Person-years and areas

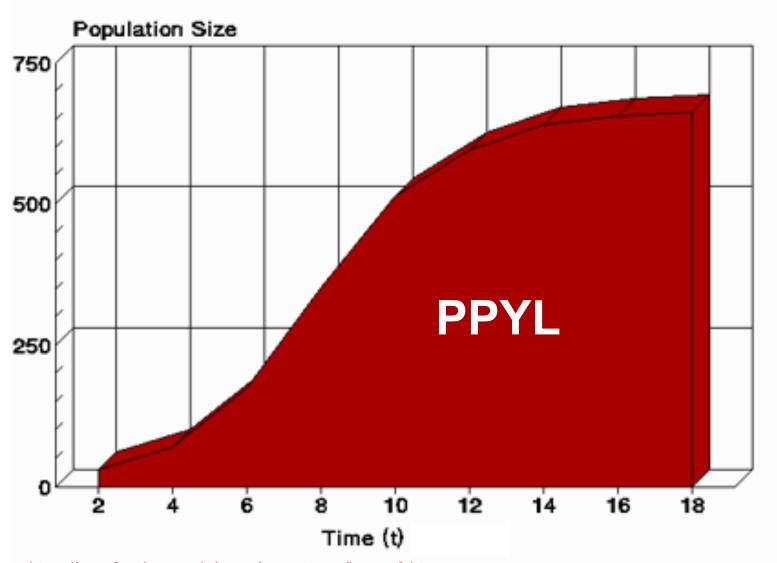

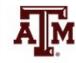

 $Source: \underline{https://www2.palomar.edu/users/warmstrong/lmexer9.htm}.$ 

## First application

 How many person-years would have been lived altogether by members of the human race if growth rate had always been equal to 0.012 per year?

$$PPYL = (K(T) - K(0)) / R = (K_T - K_0) / R$$
  
 $PPYL = (8 - 0) / 0.012$   
 $PPYL \approx 667 \ billion \ person-years$ 

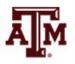

## Second application

- Consider the CBR and CDR under the assumption that population size is growing exactly exponentially over the course of a year
- Population increases by

$$K(1) - K(0) = K(0)(e^{R} - 1) = B - D$$

Difference between CBR and CDR

$$CBR - CDR = \frac{B - D}{PPYL} = \frac{B - D}{K(0)(e^{RT} - 1)/R} = \frac{B - D}{K(0)(e^{R} - 1)(1/R)} = \frac{1}{1/R} = R$$

 The growth rate (R) equals the difference between the crude birth rate and the crude death rate in a closed population subject to truly exponential growth

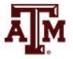

## Third application

- Consider
  - Mid-period population:  $K(T/2) = K_{T/2}$
  - Average population:  $(K(0) + K(T)) / 2 = (K_0 + K_T) / 2$
- PPYL can be approximated in terms of the mid-period population

$$PPYL = K(0)(e^{RT} - 1) / R \approx K_{T/2}T$$

Or as average between initial and ending populations

$$PPYL \approx (K_0 + K_T) (T/2)$$

 These expansions tell us the differences between the area formula, the mid-period approximation, and the average approximation as estimates of PPYL

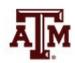

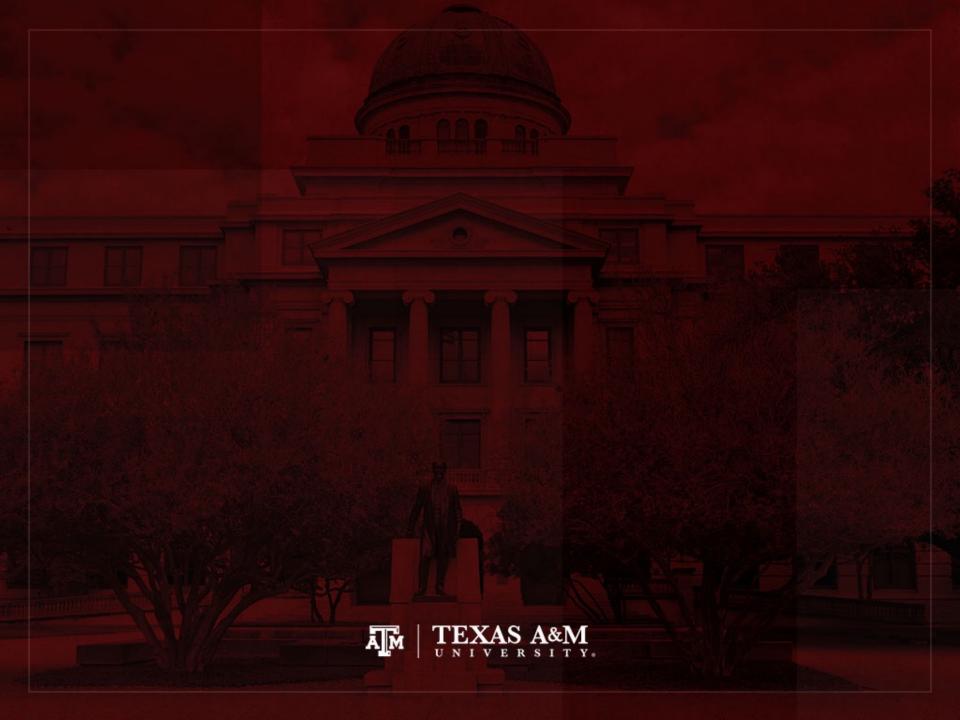

# Cohort person-years lived

- We get cohort person-years lived (CPYL) by adding up all person-years lived by all members of the cohort
  - Instead of counting people from a rectangle of the Lexis diagram, we consider a parallelogram
- If we divide CPYL by the total number of members of the cohort (counted at birth)
  - We obtain the expectation of life at birth  $(e_0)$
  - Average number of person-years lived in their whole lifetimes by members of the cohort

# Number of people in a period

- Calculation of number of people who lived over a specific period
  - Divide period person-years lived (PPYL)
    - Area under the curve of total population versus time over a specific period
  - By average lifespan ( $e_0$ ) over the whole period

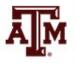

#### Example

- Number of people who lived between origins of farming (around 8000 B.C.) and birth of Christ (1 A.D.)?
  - Assumption: smooth exponential growth
  - Average lifespans ( $e_0$ ): around 25 years
  - Data from Table 1.4 (page 25, Wachter, 2014)
    - Population in 8000 B.C.: 5 million = 0.005 billion
    - Population in 1 A.D.: 250 million = 0.250 billion
    - Growth rate: 0.000489
- Period person-years lived

$$PPYL = (K_T - K_0) / R = (0.250 - 0.005) / 0.000489$$
  
 $PPYL = 501$  billion person-years

Number of people who lived over this period

$$PPYL / e_0 = 501 / 25 \approx 20$$
 billion people

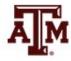

#### References

Fleurence RL, Hollenbeak CS. 2007. "Rates and probabilities in economic modelling: Transformation, translation and appropriate application." Pharmacoeconomics, 25(1): 3–6.

Wachter KW. 2014. Essential Demographic Methods. Cambridge: Harvard University Press. Chapter 2 (pp. 30–47).

Weeks JR. 2015. Population: An Introduction to Concepts and Issues. Boston: Cengage Learning. 12th edition. Chapter 7 (pp. 251–297).

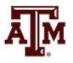

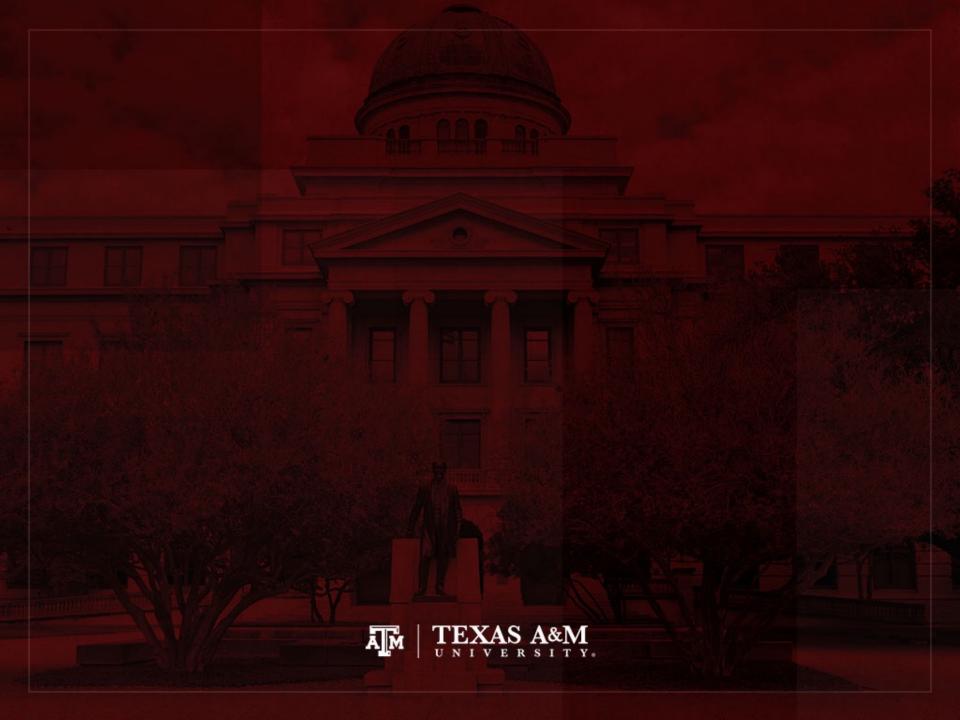